## Favro raccourcis clavier

## Général

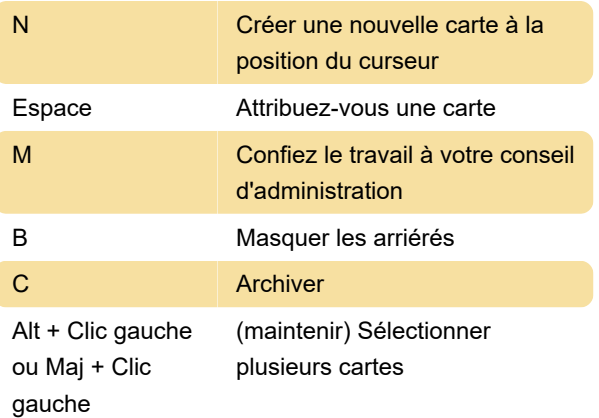

Dernière modification: 22/10/2021 09:22:09

Plus d'information: [defkey.com/fr/favro-app](https://defkey.com/fr/favro-app-raccourcis-clavier)[raccourcis-clavier](https://defkey.com/fr/favro-app-raccourcis-clavier)

[Personnalisez ce PDF...](https://defkey.com/fr/favro-app-raccourcis-clavier?pdfOptions=true)